## PROCEDIMIENTO PARA ACCEDER AL DATA ROOM VIRTUAL PROYECTO PARQUE INDUSTRIAL DE ANCÓN

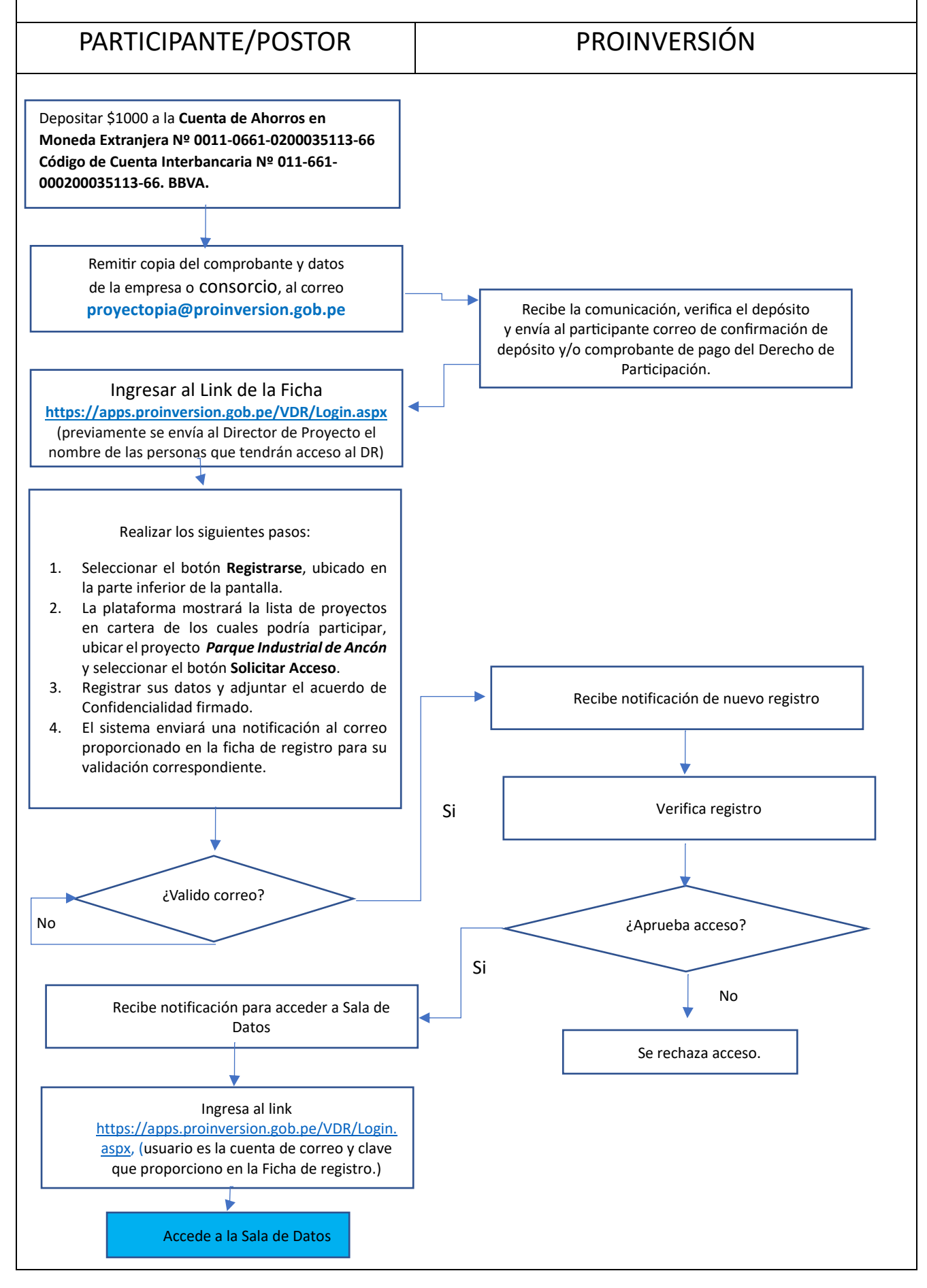